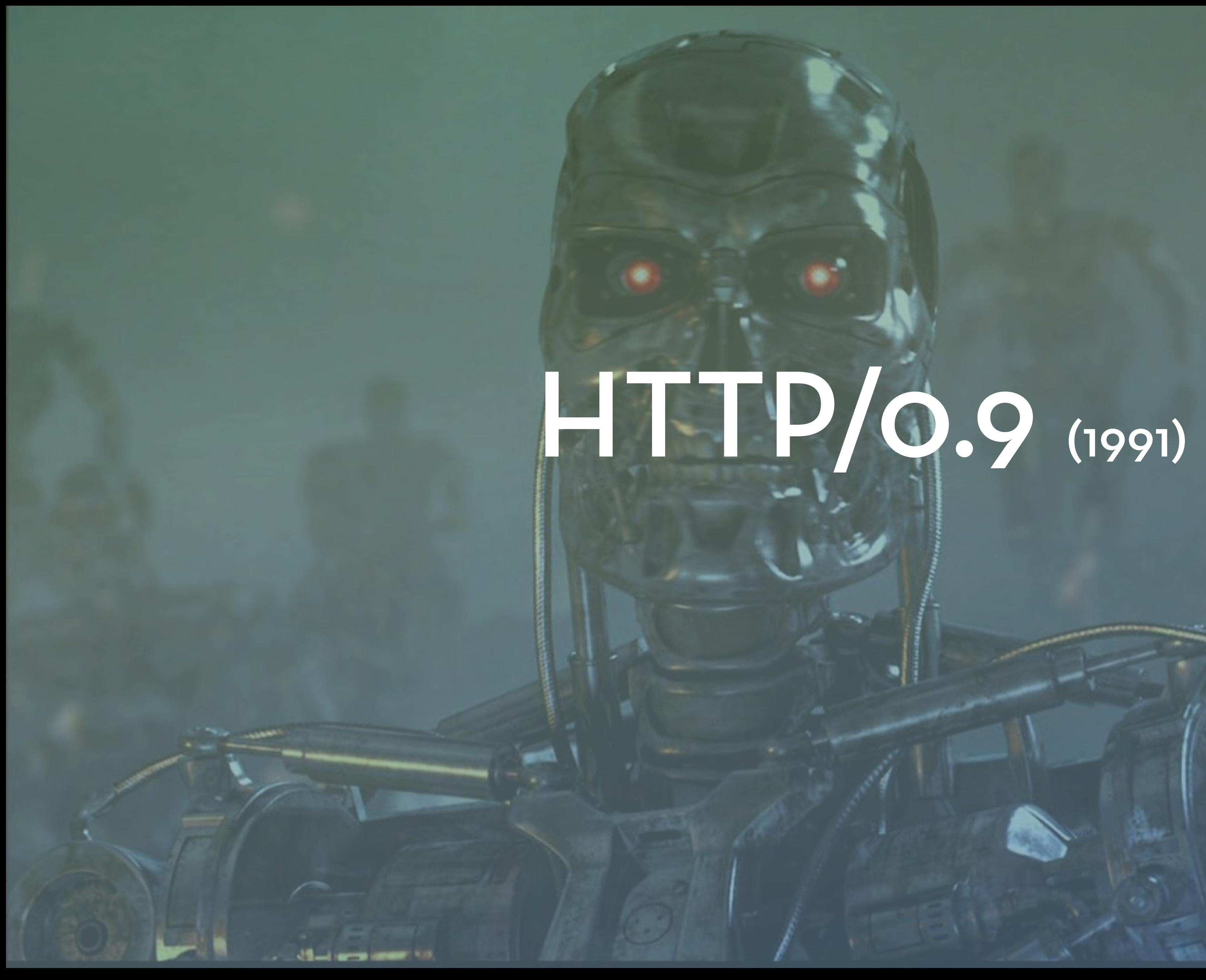

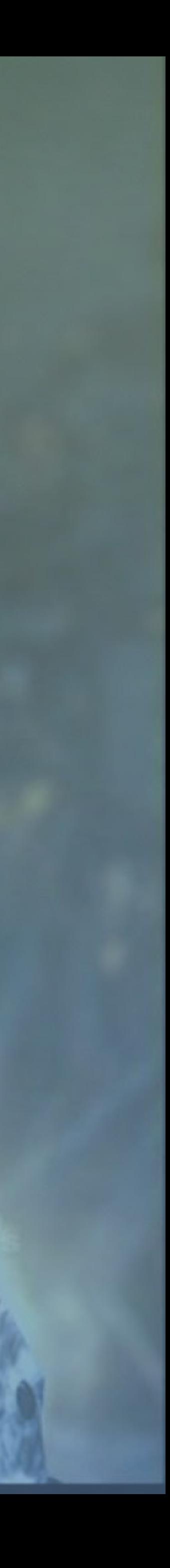

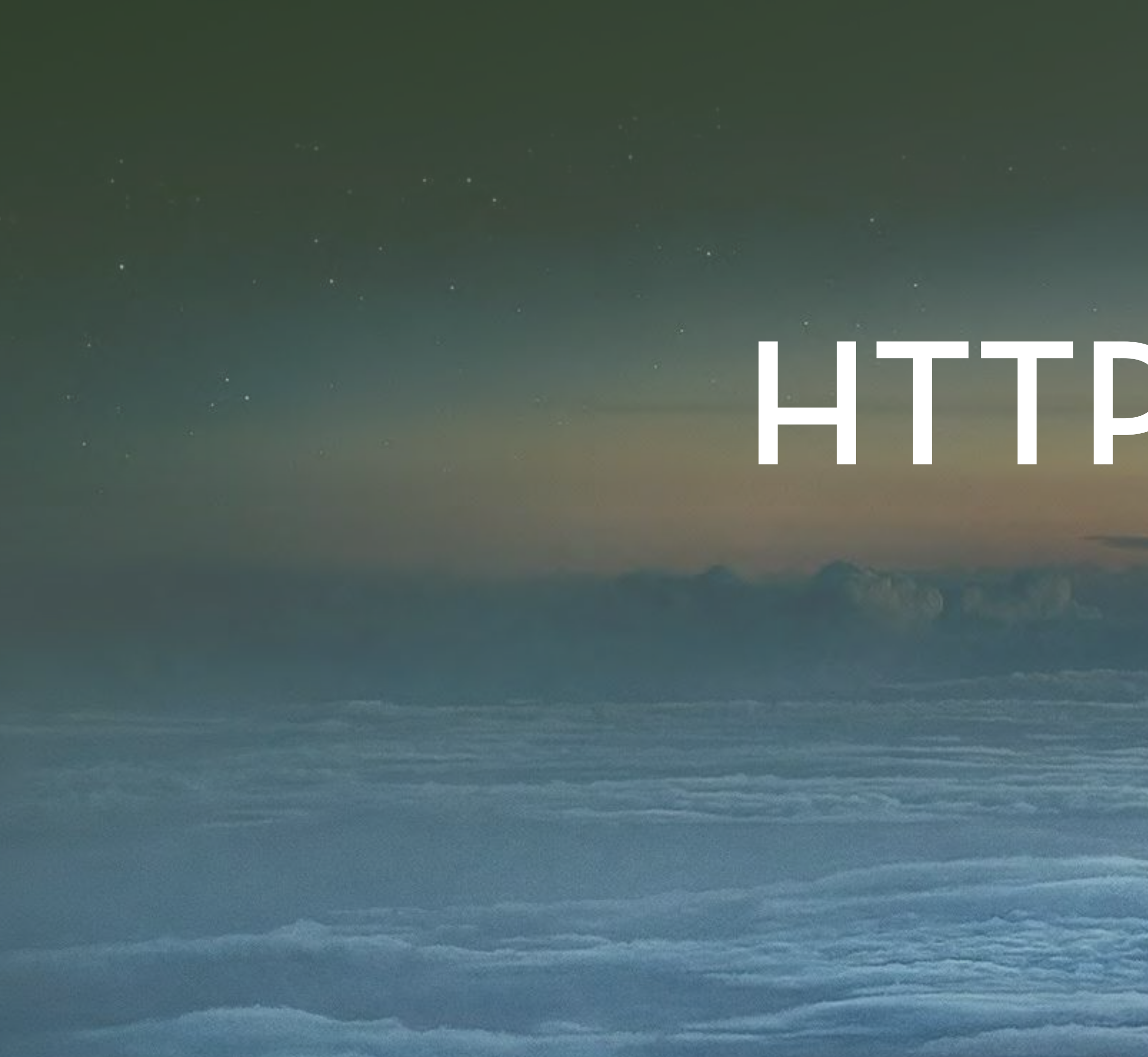

# HTTP/1.0 (1996)

14.15

 $-6.50$ 

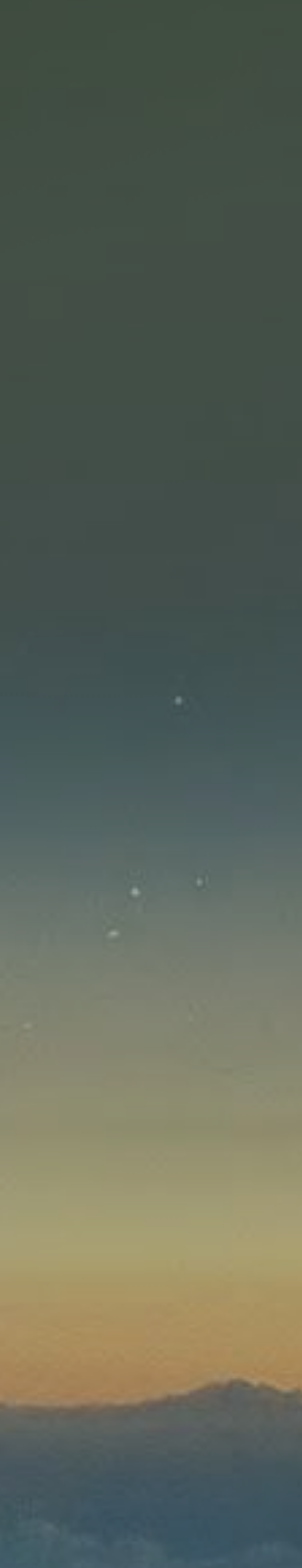

8 HTTP: 0.1880 0.1999) Ь 6  $\frac{9}{6}$  $^{148}_{48}$ 0 44<br>5 4 2  $\mathbb{R}^2$ U <u>Я</u> 5<br>0<br>0<br>0  $\sum_{i=1}^{\infty}$ 96  $\overline{4}$  $\overline{3}$ 2 7 ∯  $\overline{7}$ 

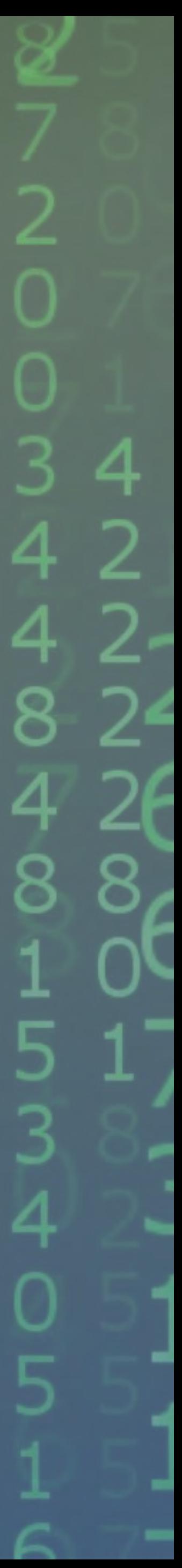

To reduce the load on the server, HTTP/1.1's approach was to limit its TCP connections

In real life, browsers hold ~6 TCP connections simultaneously per origin.

*"A single-user client should not maintain more than 2 connections with any server or proxy."*

## More Bandwidth Doesn't Make a Big Difference

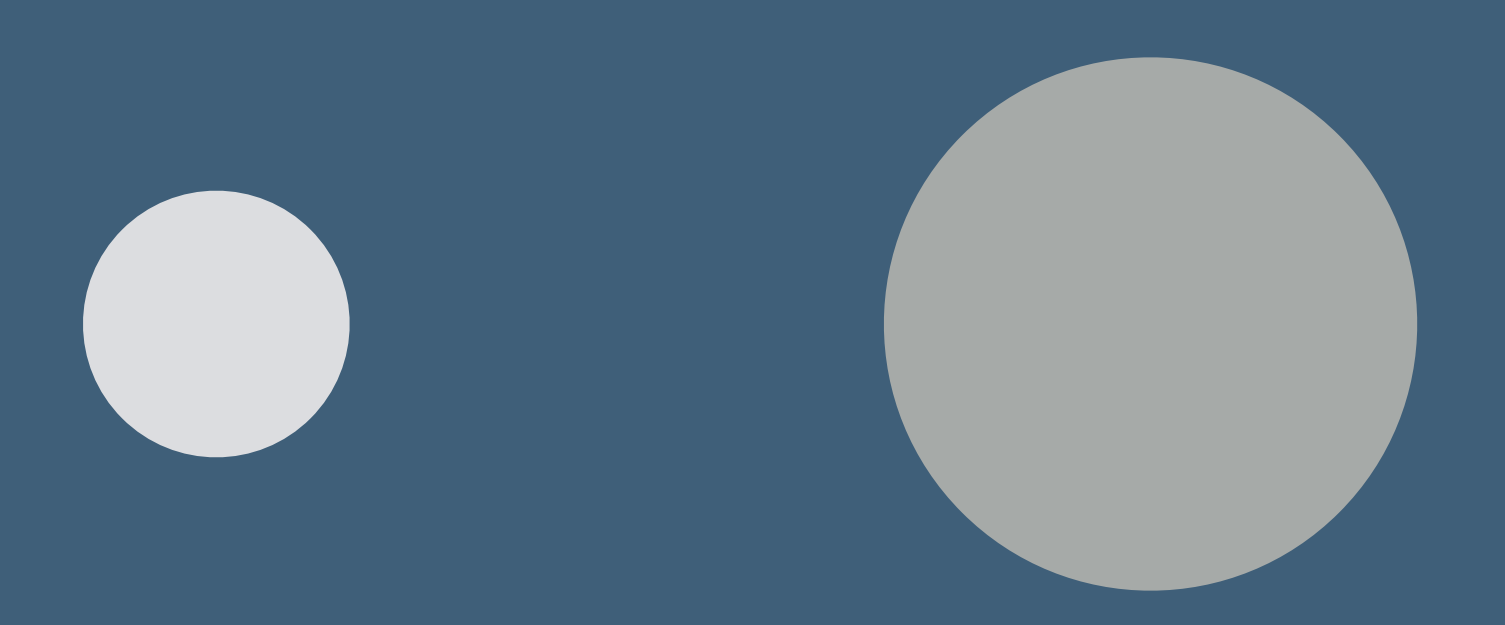

An increase from 5Mbps to 10Mbps results in a disappointing 5% improvement in page load times.

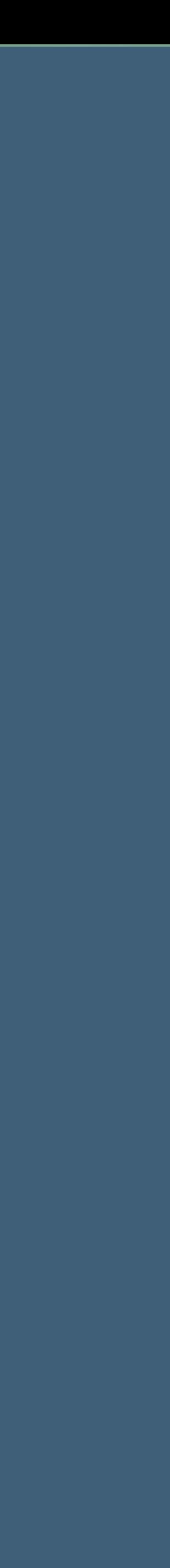

# Bandwidth & Round-Trip Time

 $T_{\text{max}}$ 

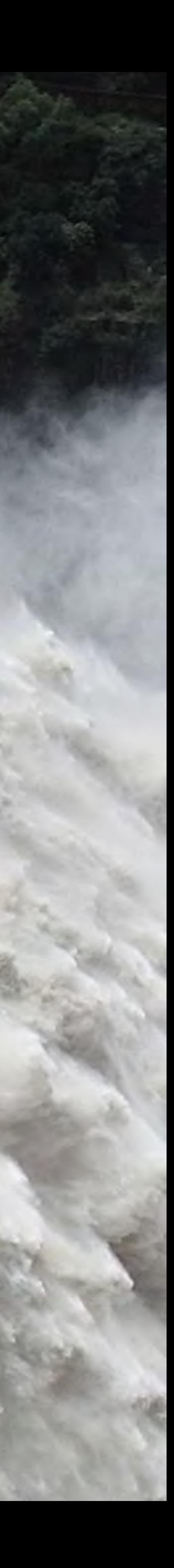

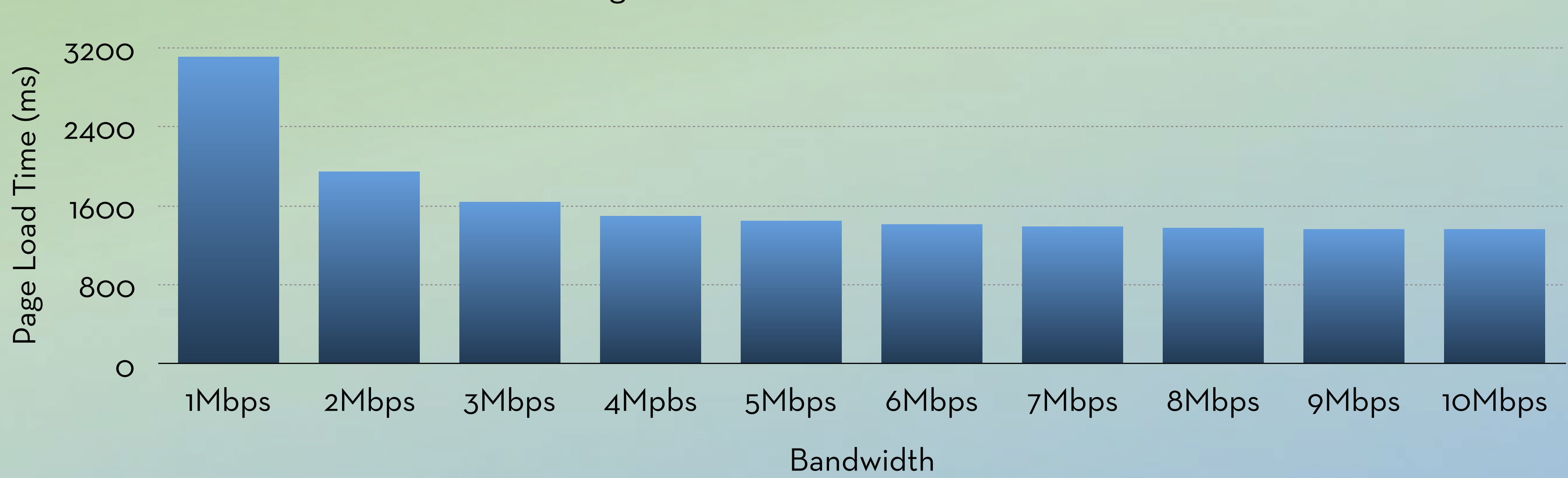

## Page Load Time as bandwidth increases

Round-trip-times (RTT) have a bigger impact on performance, more than bandwidth does.

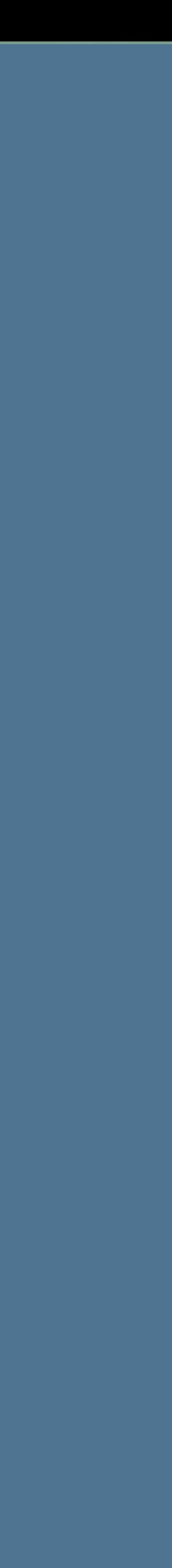

Round-trip-times (RTT) have a bigger impact on performance, more than bandwidth does.

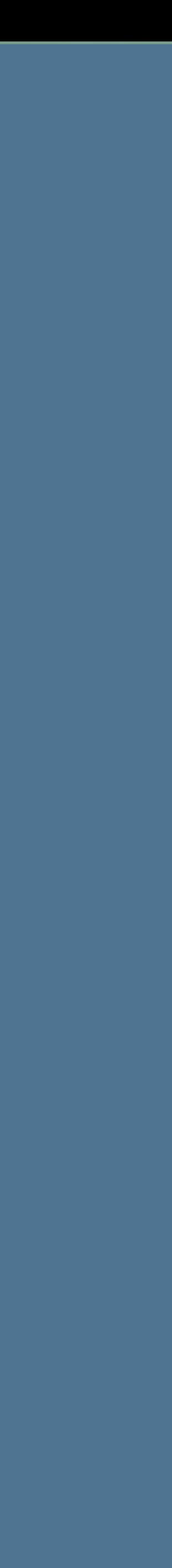

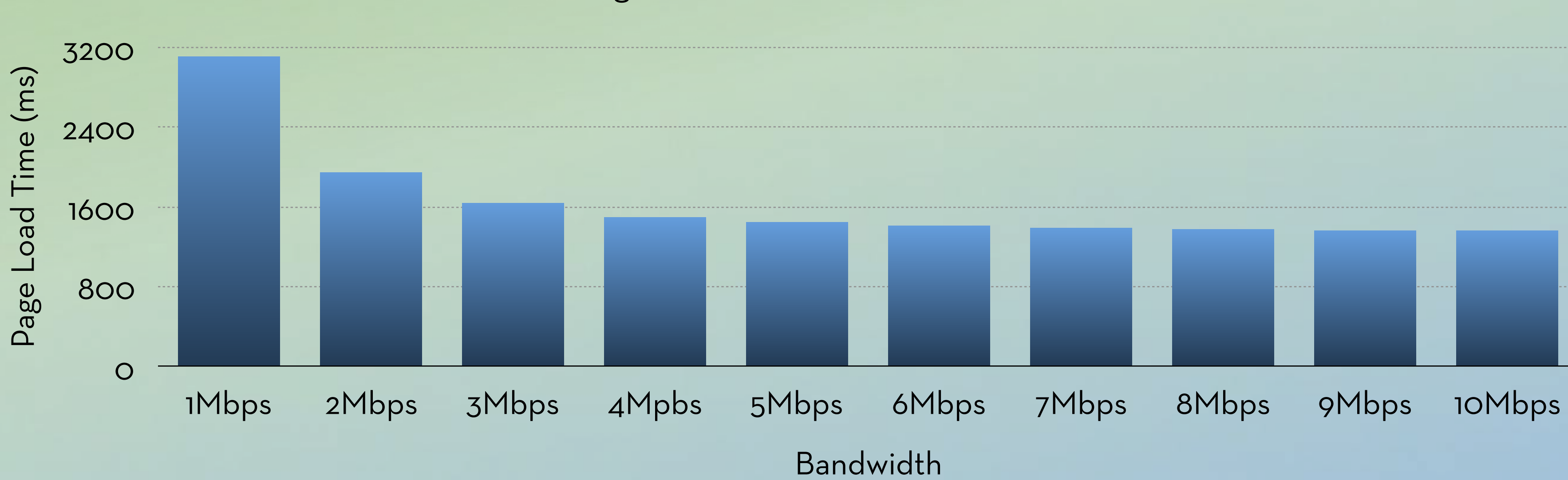

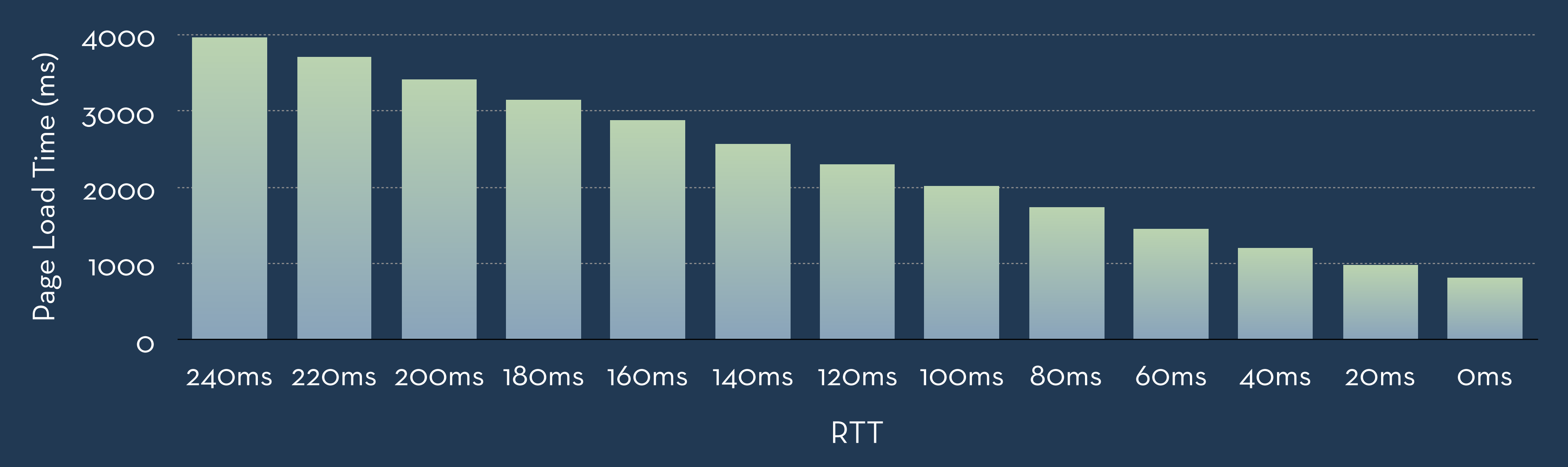

## Page Load Time as latency decreases

### Page Load Time as bandwidth increases

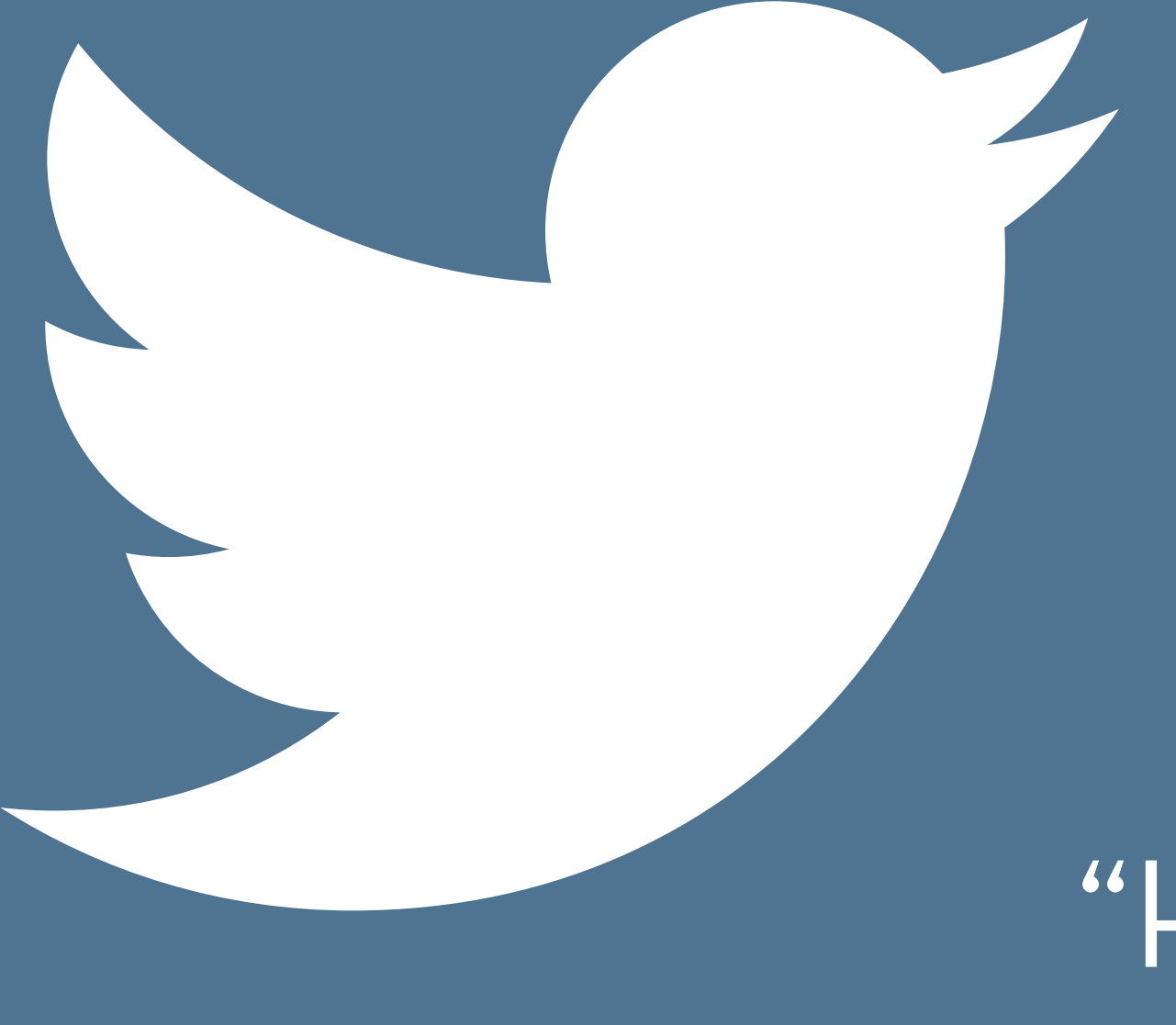

"HTTP2 produces the biggest performance gains on mobile bc it remedies high latency" - @patrickhamann #smashingconf

RTT

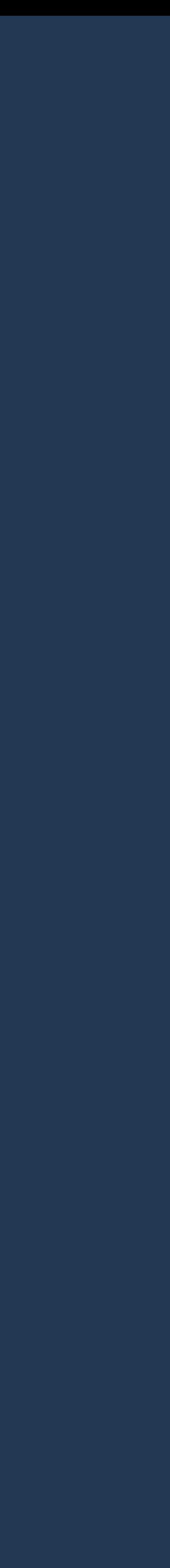

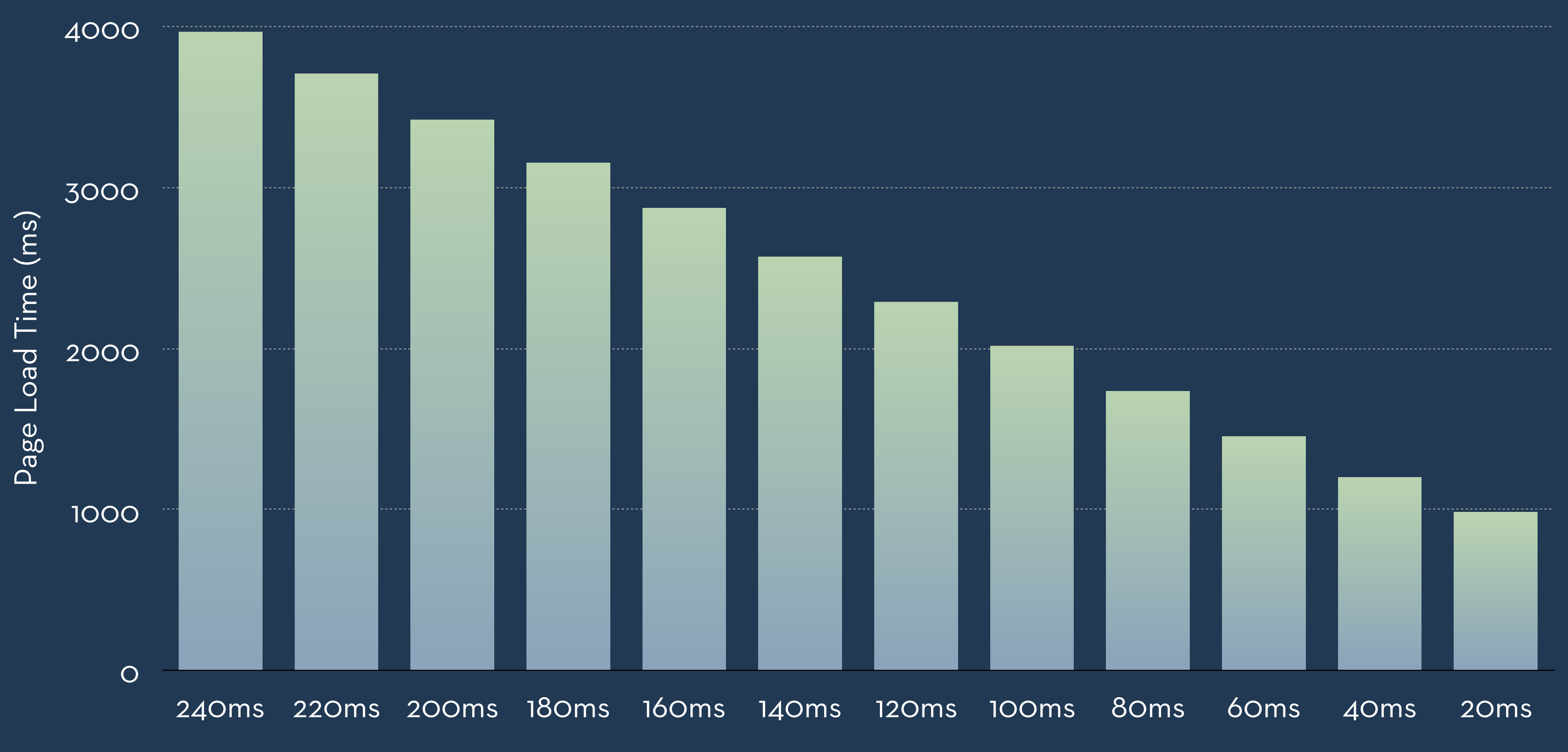

### Page Load Time as latency decreases

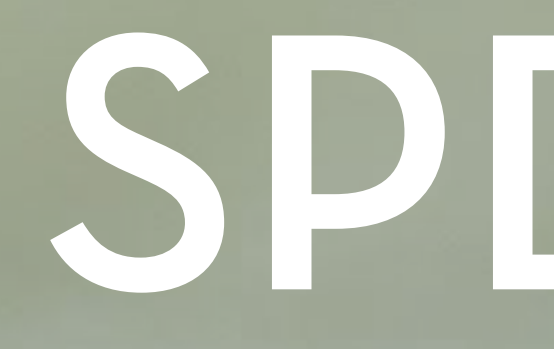

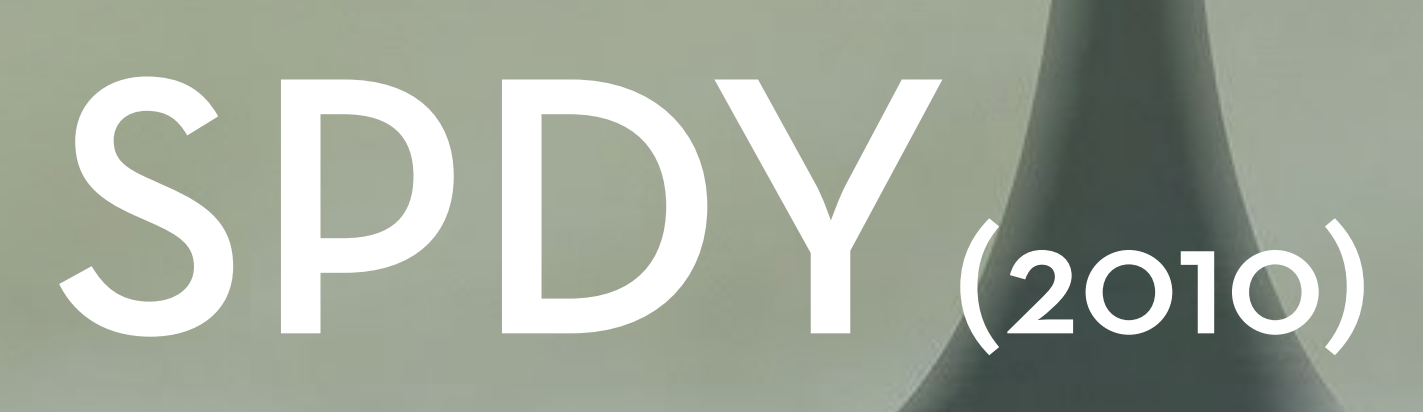

Multiplexing: allow concurrent requests across a single TCP connection;

Allow browsers to prioritise assets so that vital resources of a page could are sent first;

Compress and reduce HTTP headers;

Server push: A server can push important resources to the browser before being asked for them.

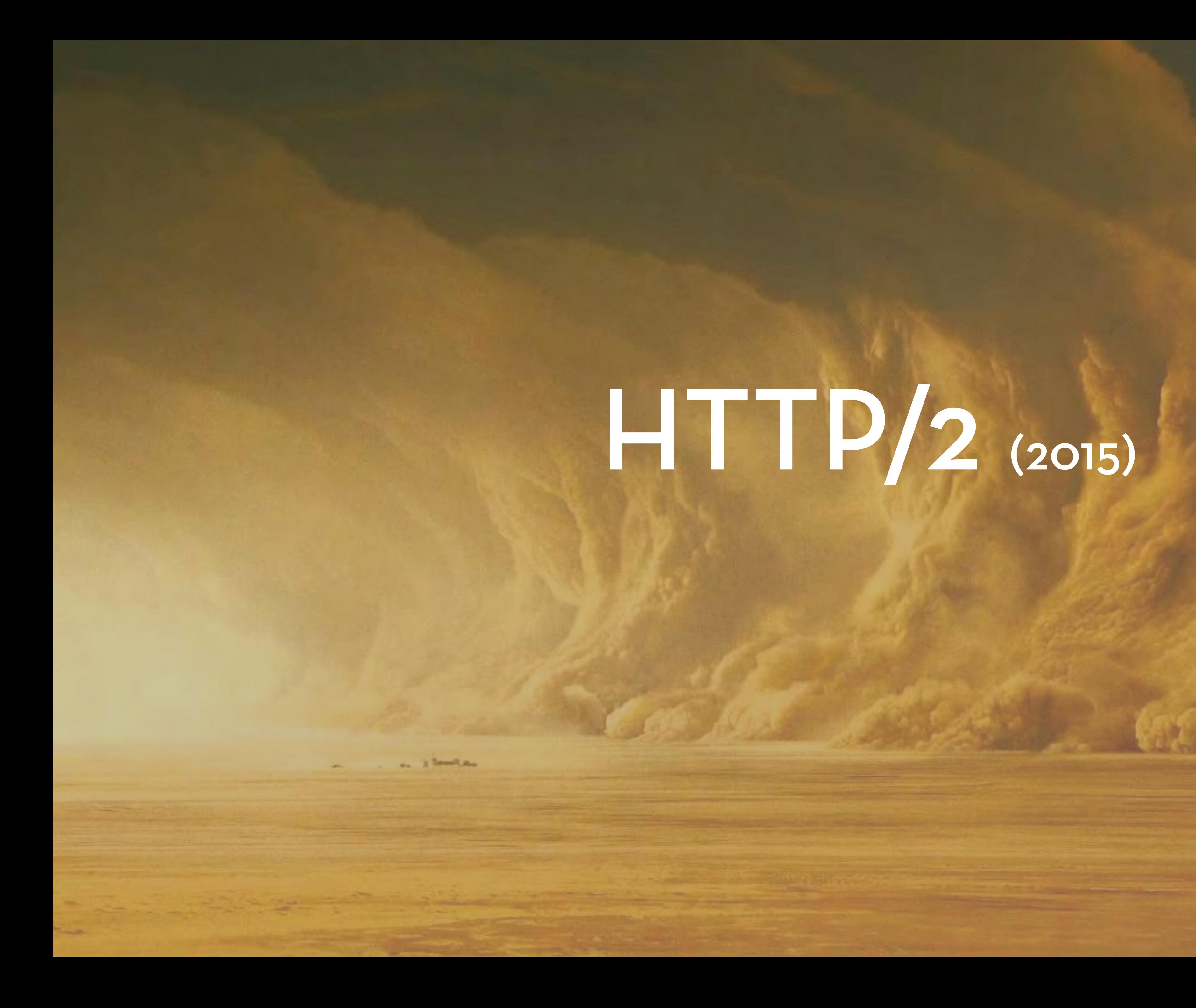

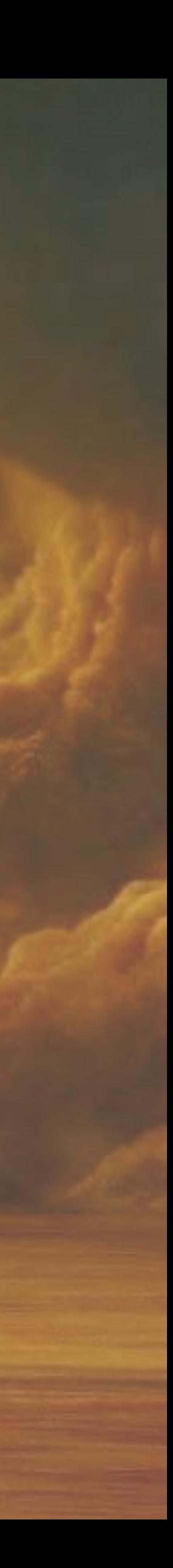

Networking protocol for low-latency transport of content over the web.

Originally started out from the SPDY protocol, now standardised as HTTP version 2.

## • Multiplexing

- Compressed headers
- Asset Prioritisation & Dependencies
- Server Push the resources)

(saves the time it takes the client to ask for

## HTTP/2 is backwards-compatible with HTTP/1.1

# Building for Performance with HTTP/2

What do you need to enable HTTP/2?

## SSL/TLS required

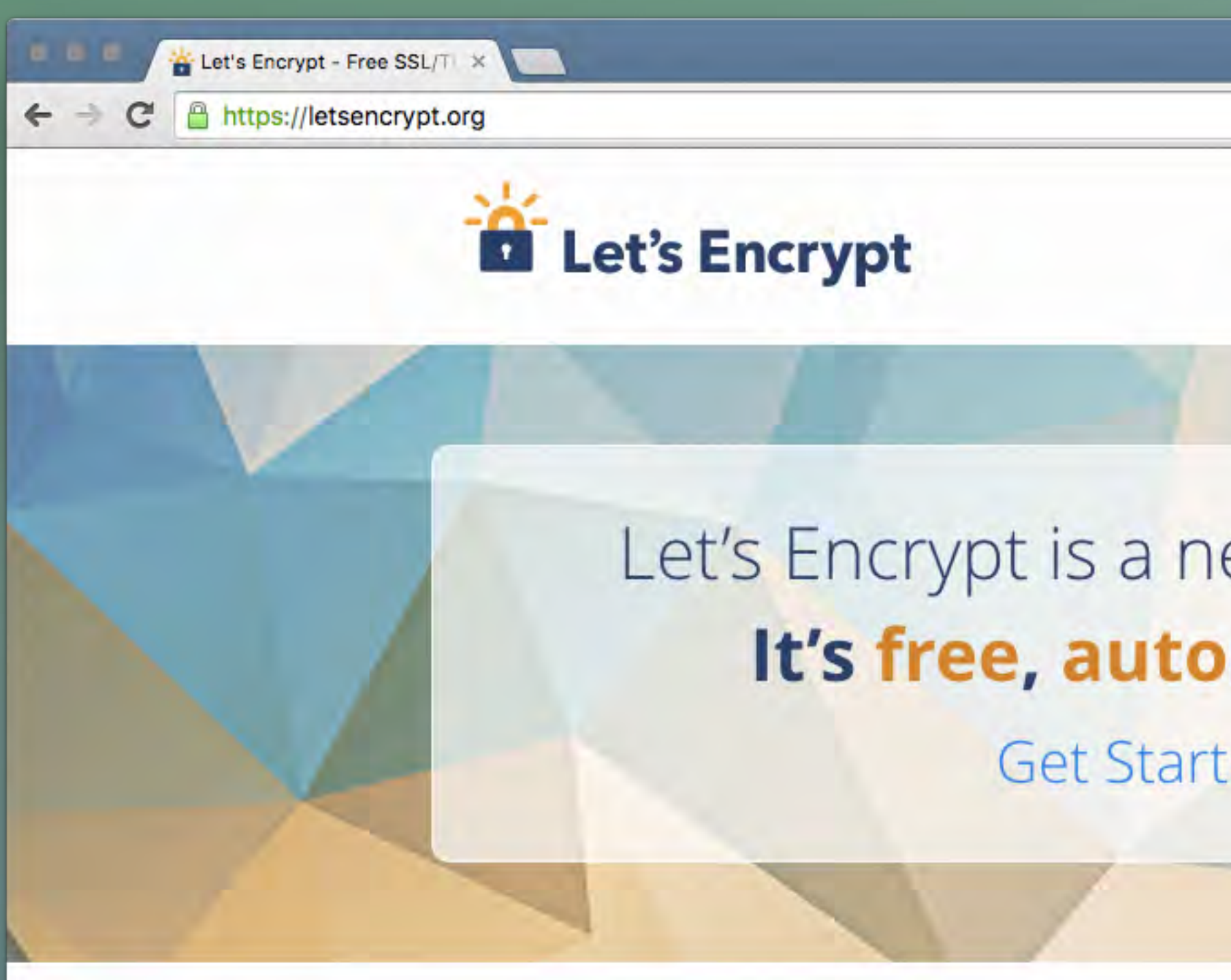

### **FROM OUR BLOG**

Mar 9, 2016

### New Name, New Home for the Let's **Encrypt Client**

Over the next few months the Let's Encrypt client will transition to a new name (soon to be announced), and a new home at the Electronic Frontier Foundation (EFF). Read more

**D LINUX FOUNDATION COLLABORA** 

Blog Support  $\star$ Sponsors  $\rightarrow$ Technology -

## Let's Encrypt is a new Certificate Authority: It's free, automated, and open.

**Get Started (Public Beta)** 

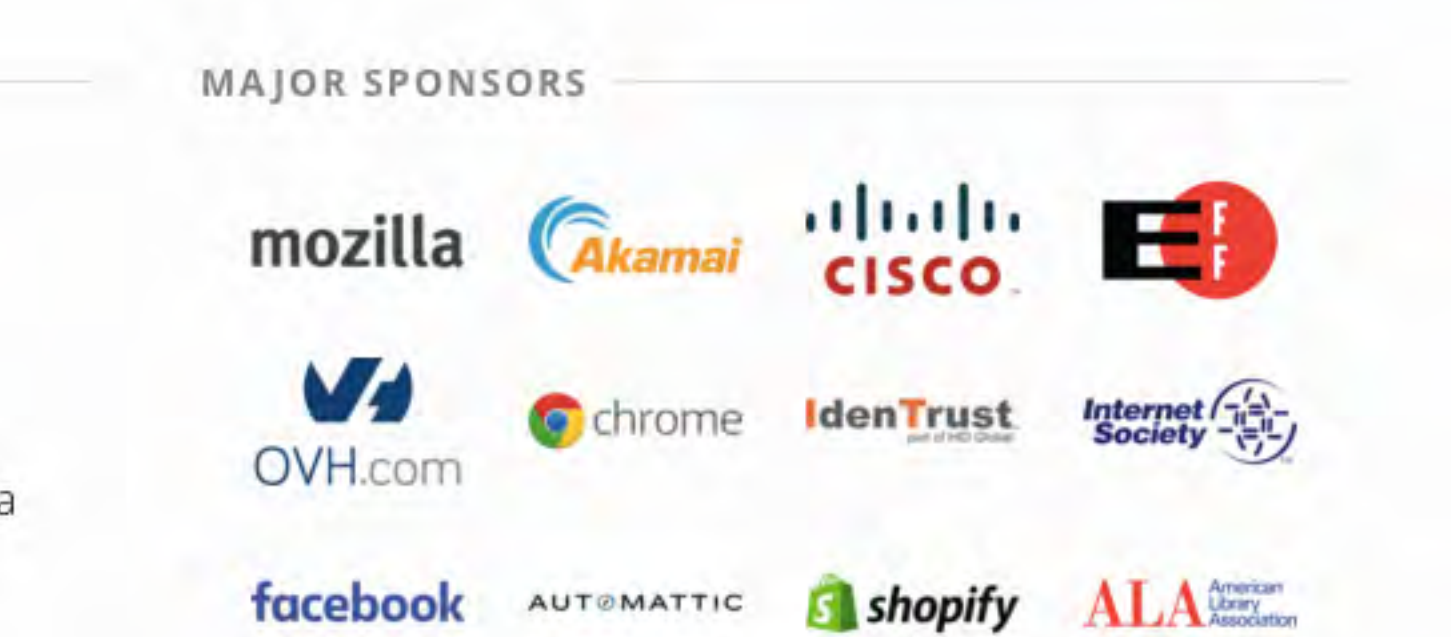

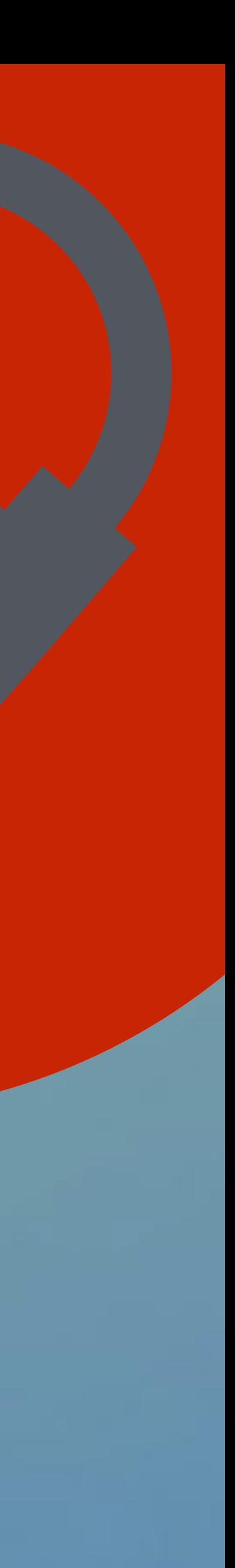

Google\* uses secure connections as a ranking signal, and browsers are starting to flag non-https websites as 'not secure'.

Some HTML5 APIs will also require secure connections in the future (e.g. Geolocation).

*\* Baidu Analytics includes a site speed section, so they might follow this* 

*trend in the future.*

# Leveraging additional benefits of SSL

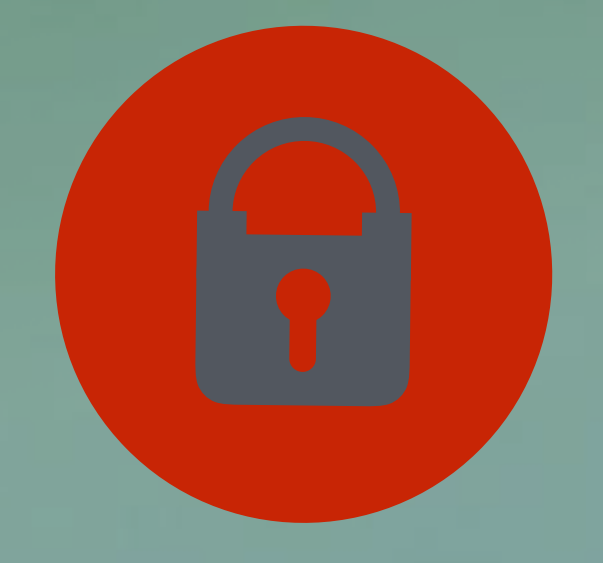

# Serving HTTP/2

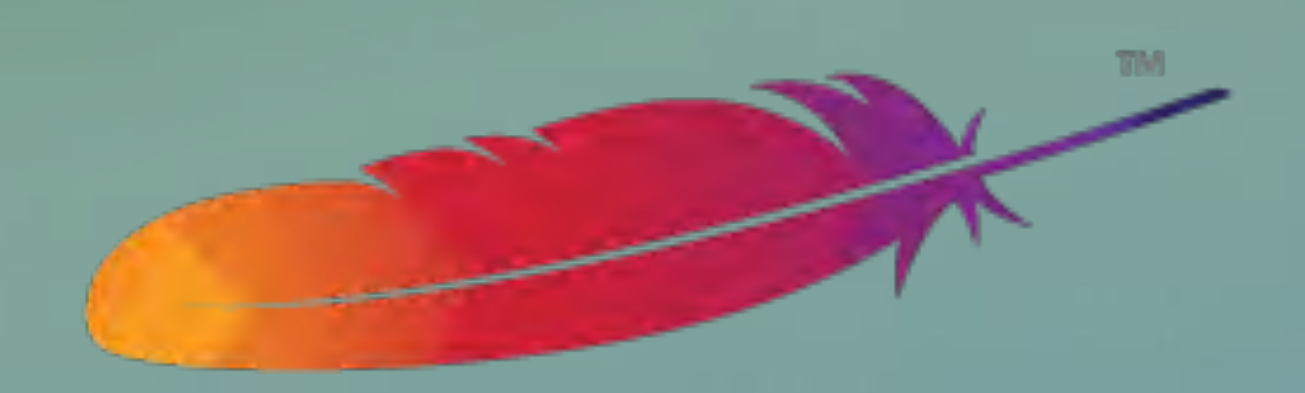

## Apache Module mod\_http2

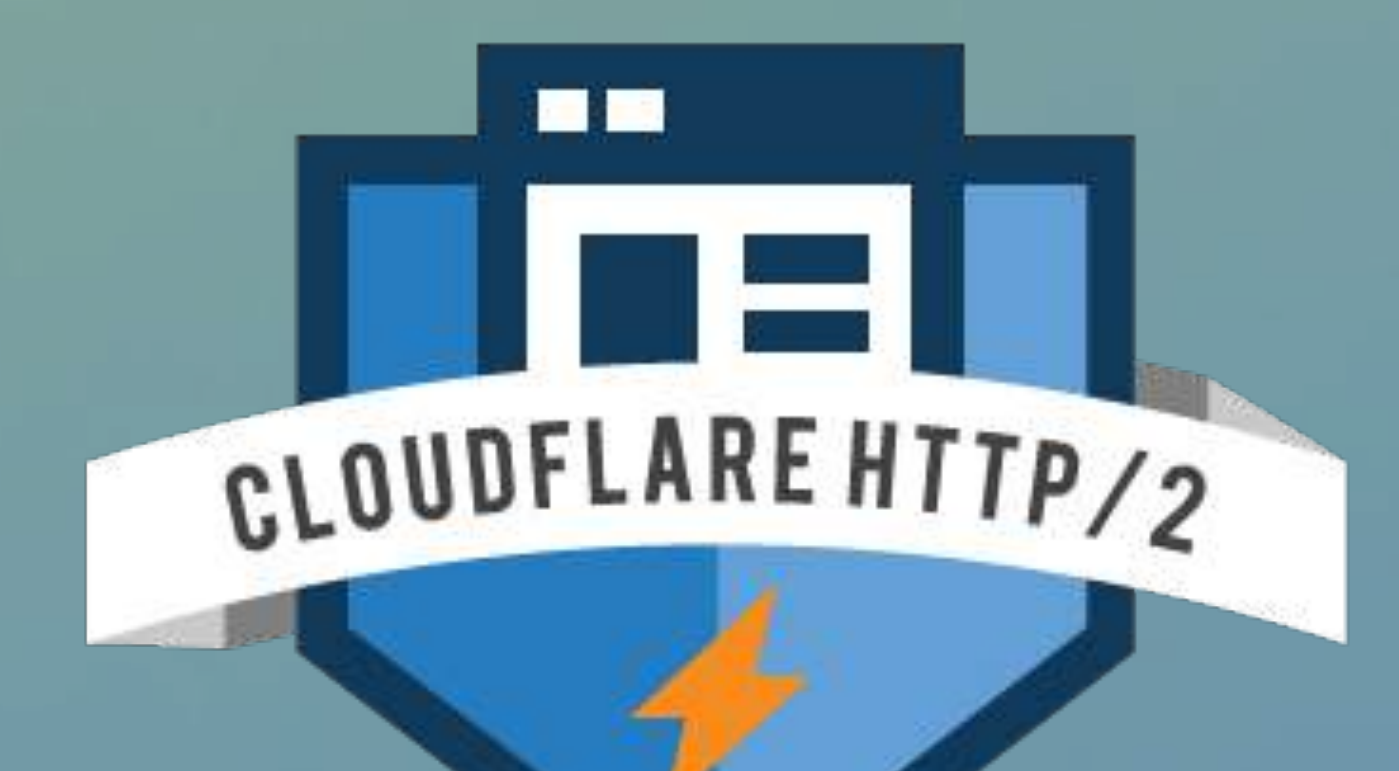

# HTTP/2 supporting browsers

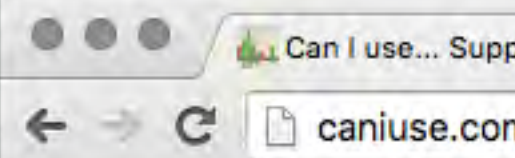

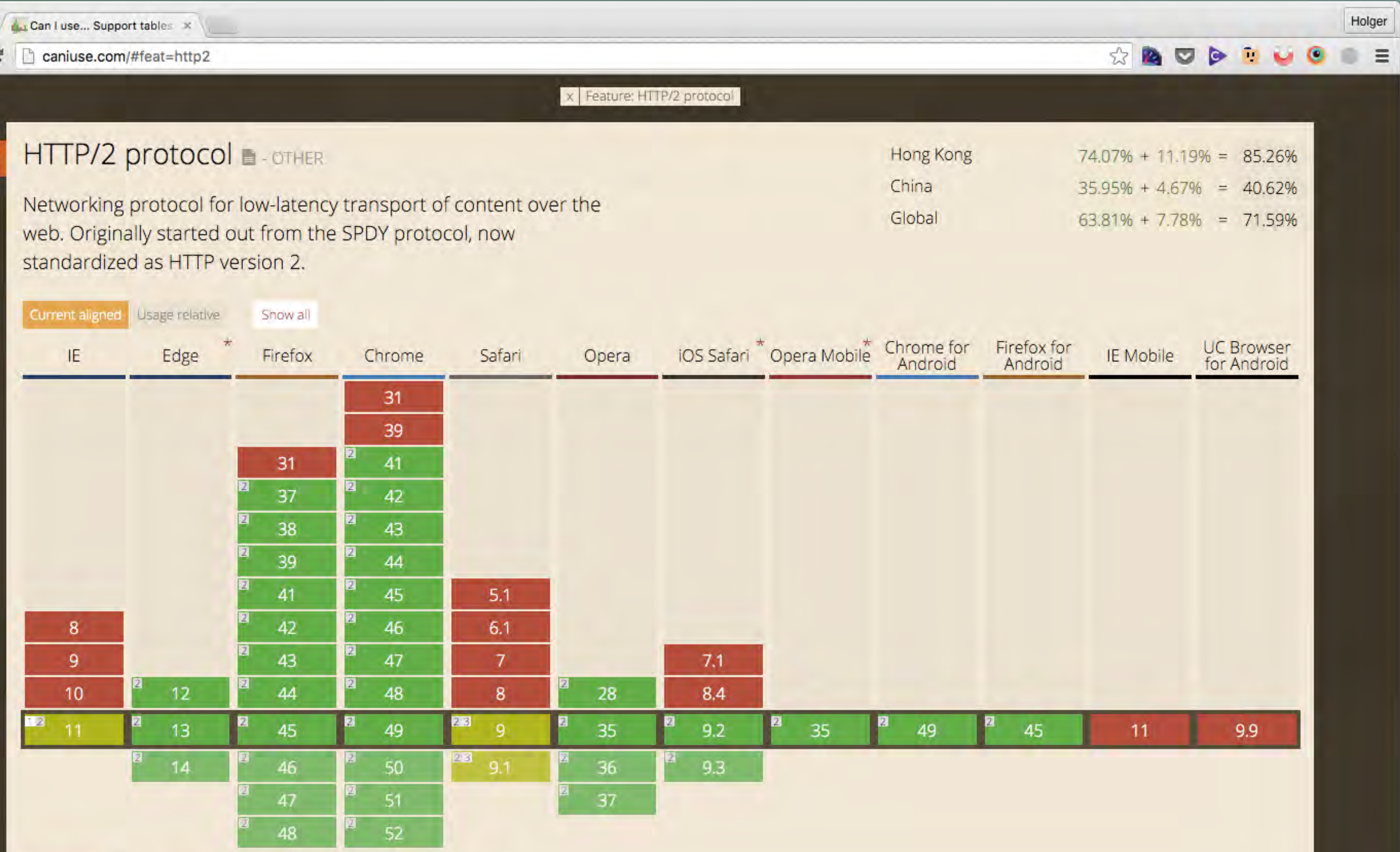

Under HTTP/2, some of our current best practices might impact performance negatively.

Let's look at the new anti-patterns.

## What has Changed?

# HTTP/1.x HTTP/2

# Concatenation of Files

- This was a workaround for the lack of parallelism in HTTP/1.x to reduce requests;
- Combining multiple files into one and fetch with one request.
	- Need to wait of the entire file/response to arrive

• Structure code to only deliver what's needed • No need for additional build process steps • Optimise caching policies depending on change frequency of files

# **New!**

# Requests are cheap!

- 
- 
- 

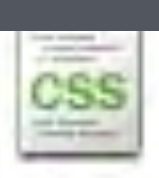

grid.css?ver=2 /wp-content/themes/enfold/css

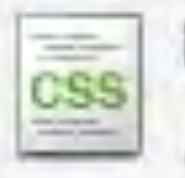

base.css?ver=2 /wp-content/themes/enfold/css

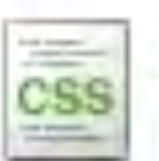

player.css f.vimeocdn.com/p/2.4.10/css

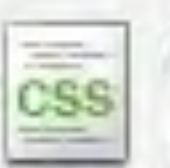

language-selector.css?v=3.1.5 /wp-content/plugins/sitepress-multilingual-ci

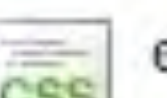

eventon\_dynamic\_styles.css?ver=3.9.1

35 / 240 requests 1 761 KB / 3.7 MB transferred

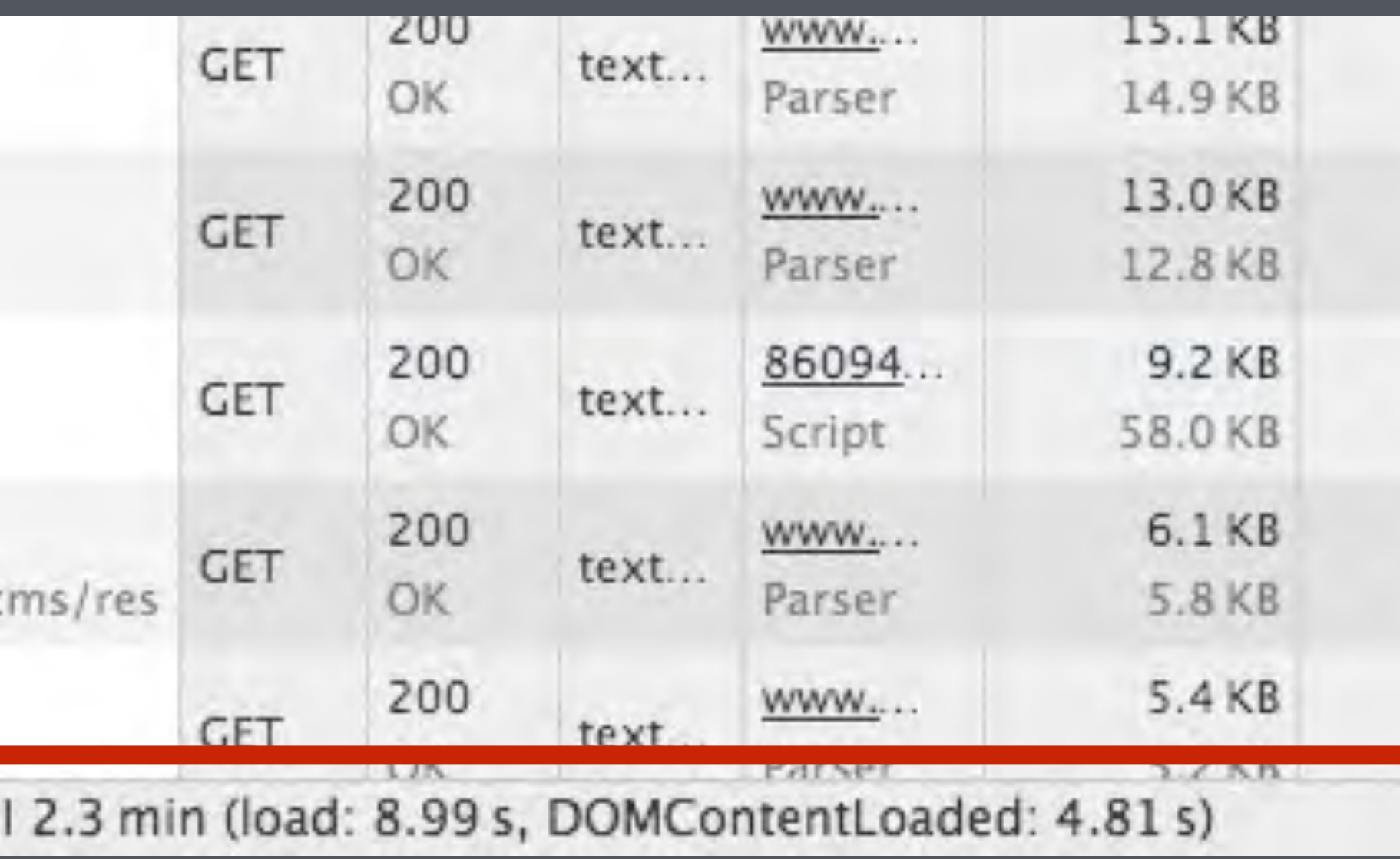

Thanks to the new multiplexing ability of HTTP/2 resources don't need to be queued anymore.

Nevertheless, depending on the kind of image, and how they are used, spriting can still be the better option in regards to compression and file size.

# Image Sprites

Another workaround for the lack of parallelism in HTTP/1.x

Besides increasing the file size of stylesheets etc., the resource can't be cached and asset re-use will create unnecessary overhead

Prioritisation features of HTTP/2 can't be used

# Inline Images

And one more workaround for the lack of multiplexing in HTTP/1.x

Browsers can handle ~6 connections per origin, but domain sharding allows us to (theoretically) extend this to an unlimited amount of connections.

Domain sharding will have a negative impact when used with HTTP/2.

# Domain Sharding

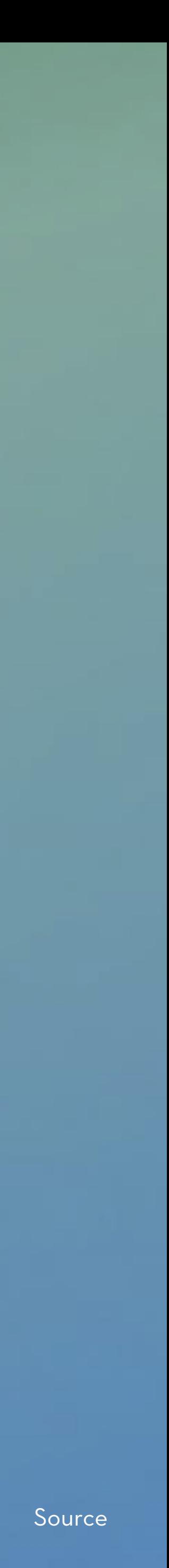

**!**

Reduce DNS lookups

Reuse TCP connections

Use a Content Delivery Network

Minimize number of HTTP redirects

Eliminate unnecessary request bytes

Compress assets during transfer

Cache resources on the client

Eliminate unnecessary resources

Apply domain sharding

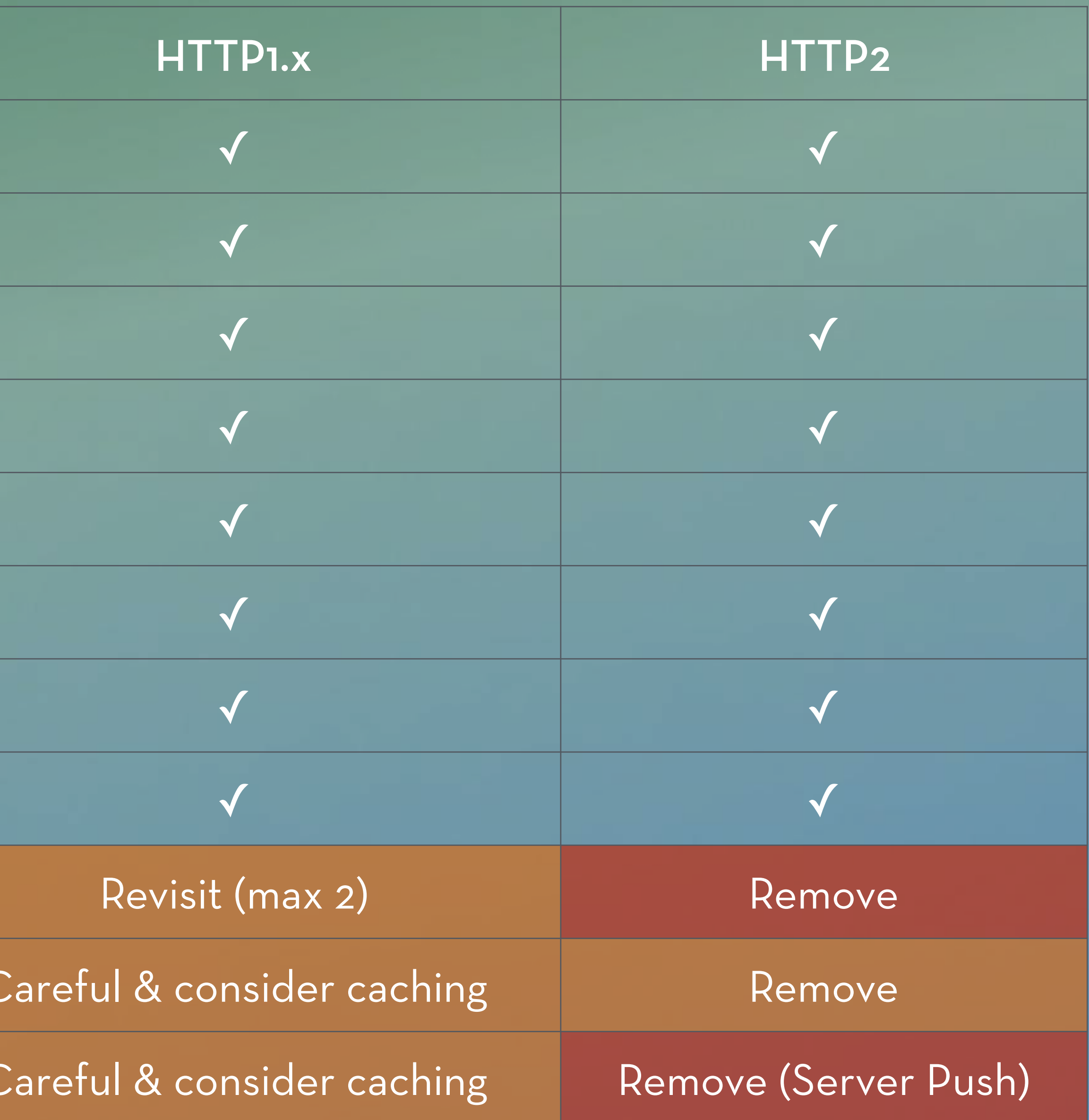

Concatenate resources

Inline resources

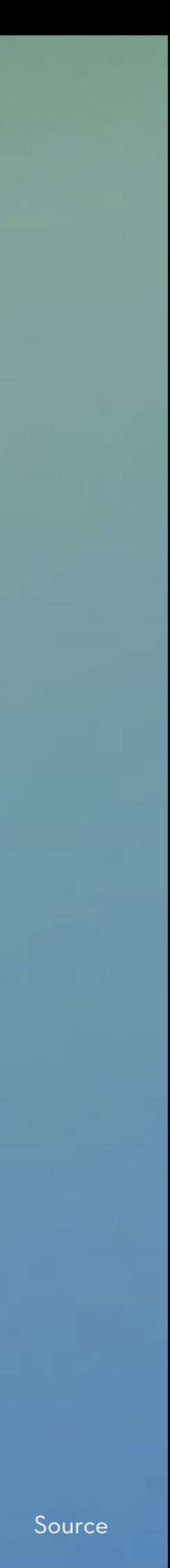

# Getting to HTTP/2

## Make the move to TLS & add a secure connection to your site (This can be done at any time and brings some additional benefits, even without HTTP/2)

## Make sure your server supports HTTP/2

(Confirm with your hosting provider, roll your own or use a HTTP/2 supporting CDN service)

## Prepare your assets & adjust the build process for HTTP/2

(Adjust to output the required files that best suit your needs and test your choices)

## Check Analytics & confirm your user's browser support

(This could affect users with older browsers negatively, and check for majority support)

## Implement your favourite HTTP/2 best practices and adjust your caching policies

(Measure your performance before and after the update and share your results with the world!!)

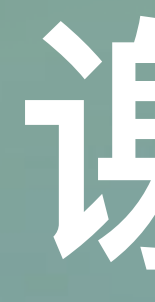

# 谢谢!

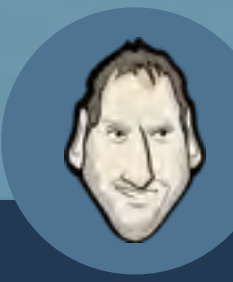

Holger Bartel | @foobartel | FEDay, Guangzhou, China, 19/03/2016